## Comment accéder à mon ent/ PRONOTE?

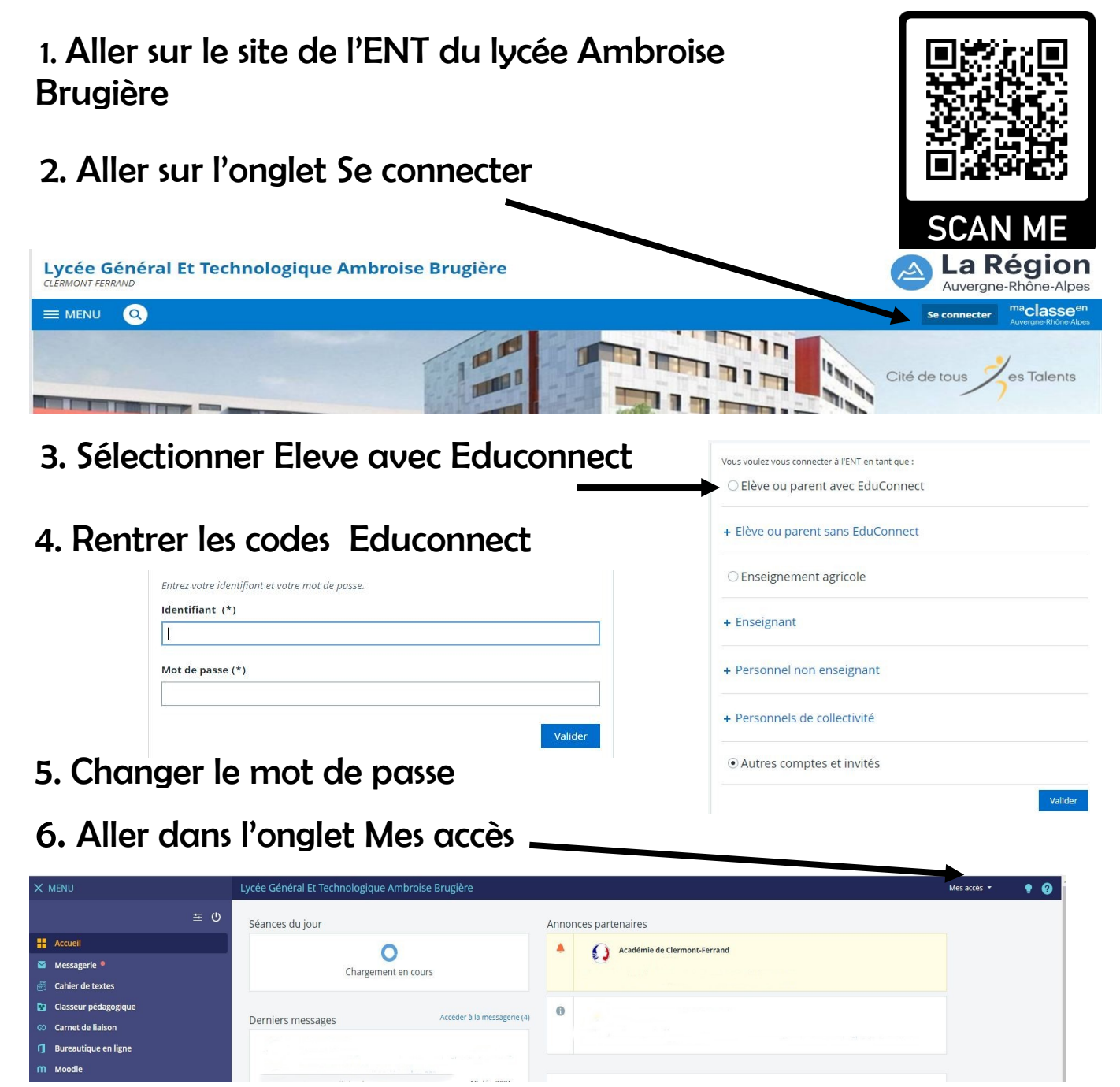

7. Aller dans Menu, pour trouver Pronote, Moodle, Pix ...

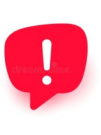

Si cela ne fonctionne pas , voir à l'administration Mme Déléage ( pour les lycéens ) ou Mme Valleix ( pour les étudiants) .